# **PRESTINGGI**

Herramientas para la Generación de Metadatos bajo la Norma Técnica para la Elaboración de Metadatos Geográficos

**(NTM)**  $\bullet$   $\circ$   $\bullet$ 

**Coordinación Estatal Veracruz MDRS Erika Abisaid Méndez Romero**

**Febrero 2023**

### Aplicaciones de Captura, Validación y Conversión

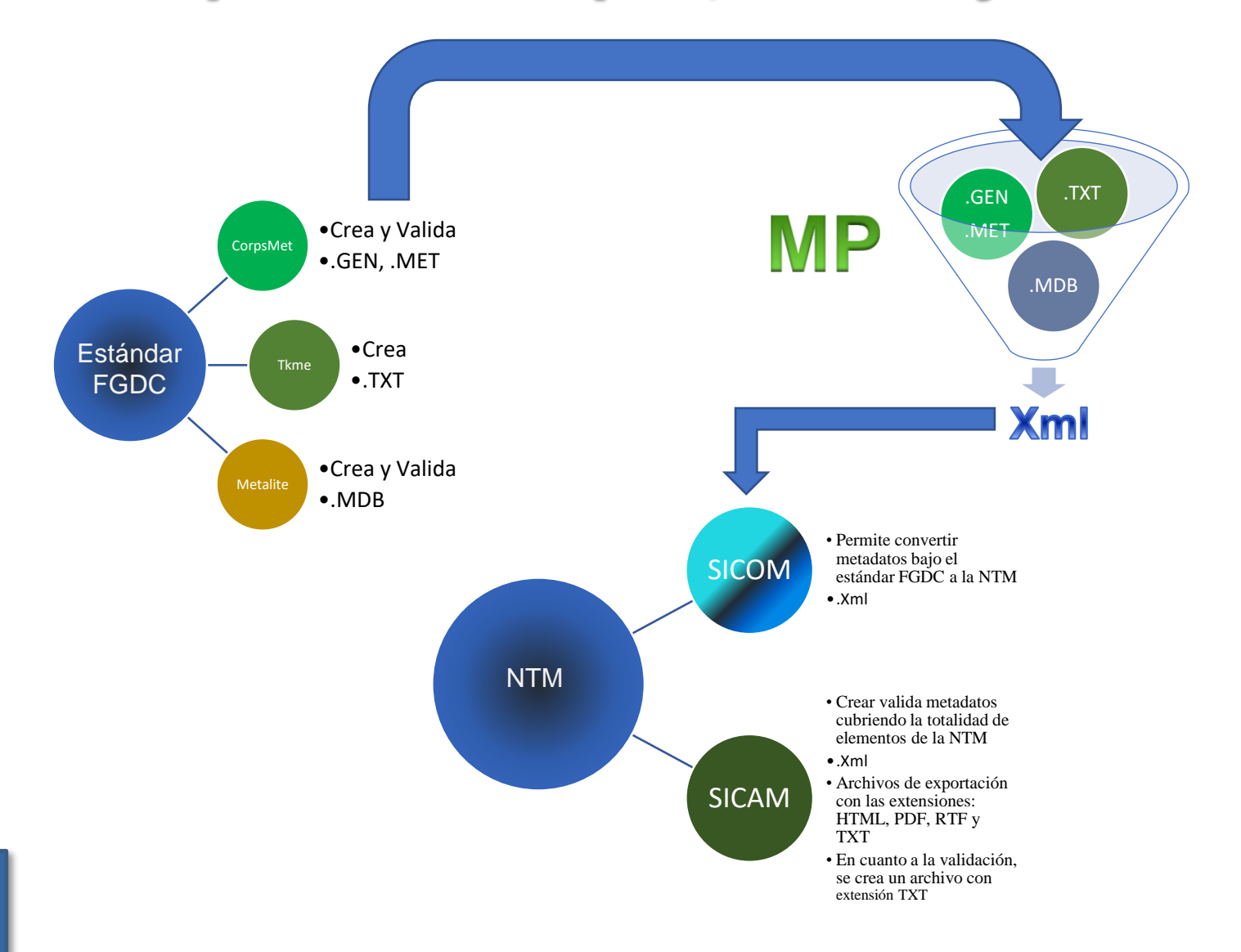

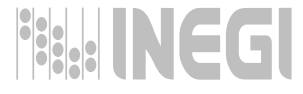

# Instalación de SICOM/SICAM

Los instaladores de SICOM/ SICAM son aplicaciones desarrolladas en Java, por lo que es posible ejecutarlo en cualquier sistema operativo, el único requisito es tener instalada la Máquina Virtual de Java (JVM) 1.6 (versión 6) o superior.

#### **Opción 1.** En Windows 10

- 1. Haga clic en el botón Inicio de **Windows**.
- 2. Desplácese por las aplicaciones y programas mostrados hasta que vea la carpeta **Java**.
- 3. Haga clic en la carpeta **Java** y, a continuación, en **Acerca de Java** para **ver la versión** de **Java**.

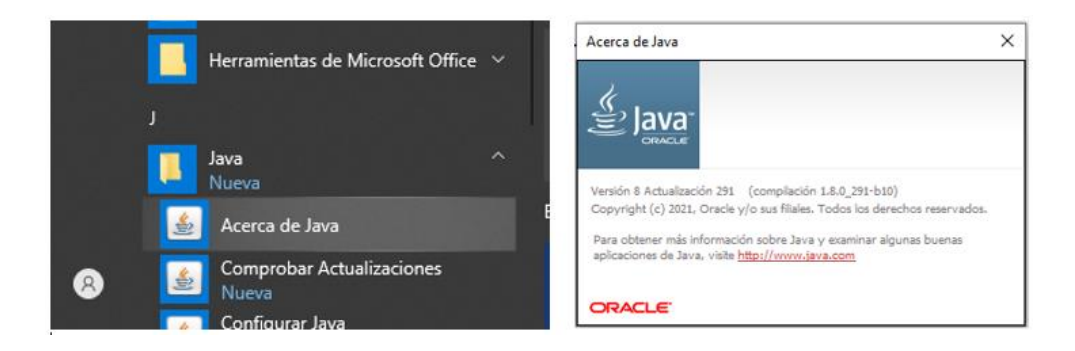

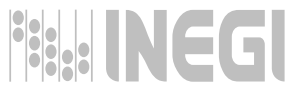

# Instalación de SICOM/SICAM

Los instaladores de SICOM/ SICAM son aplicaciones desarrolladas en Java, por lo que es posible ejecutarlo en cualquier sistema operativo, el único requisito es tener instalada la Máquina Virtual de Java (JVM) 1.6 (versión 6) o superior.

#### **Opción 2.** En Windows 10

1. A través del sistema operativo, aplique el siguiente procedimiento:

Inicie una ventana con el símbolo del sistema operativo **Windows** o una terminal en **Unix o Linux** y escriba la siguiente línea de comando:

#### **java –versión**

Este comando regresará la versión actual de java que se encuentra instalada en su equipo de cómputo.

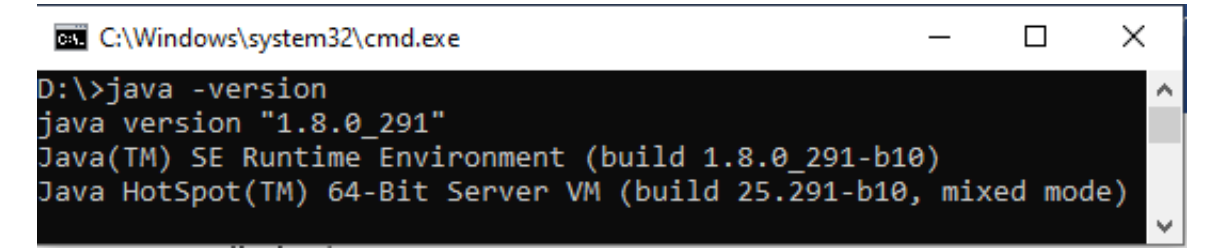

# Instalación de SICOM/SICAM

- Conectarse a <https://www.inegi.org.mx/app/geo2/ntm/>
- Dar clic en la punta de flecha del botón Herramientas, entonces aparecen las opciones de descarga; después de descargar proceder a instalar SICOM/SICAM en apego al manual de instalación. Herramientas

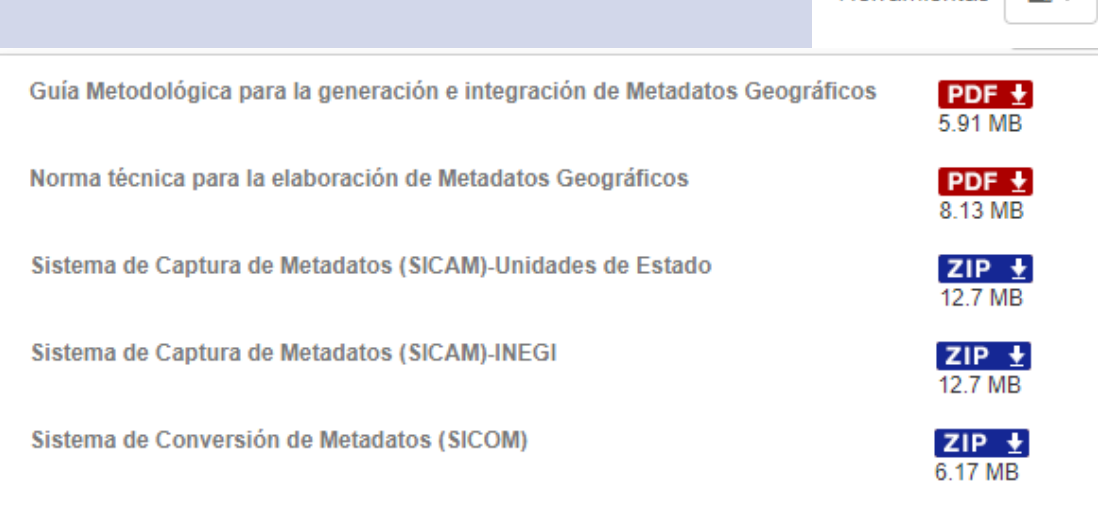

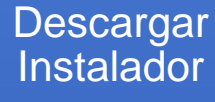

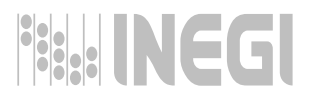

### **Clearinghouse (Centro Distribuidor de Metadatos**) Definición y Ventajas

Un Clearinghouse es un conjunto de servicios de información que utilizan hardware, software y redes de telecomunicaciones para proveer accesos localizables a la información.

-Minimiza la duplicidad de esfuerzos en el procesamiento de datos espaciales.

-Promueve los productos geoespaciales de las instituciones participantes.

-Permite conocer el proceso de levantamiento de datos o proyectos que otras Unidades de Estado hayan realizado.

-Promueve los requerimientos, inventarios y calidad de los datos producidosARIAL

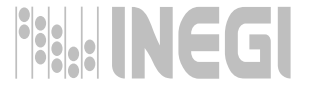

#### **Clearinghouse (Centro Distribuidor de Metadatos) Areas Funcionales**

1.- Generación e indexamiento de metadatos: describiendo el contenido, la calidad, la condición, y otras características de los datos (productos geográficos o conjuntos de datos).

2.- Publicación de los metadatos: a fin de disponerlos para búsquedas hechas desde la Web.

3.- Acceso de los usuarios en la Web: tanto internos como externos.

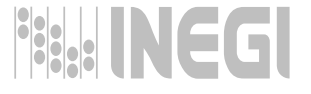

### **Clearinghouse (Centro Distribuidor de Metadatos)** Implementación

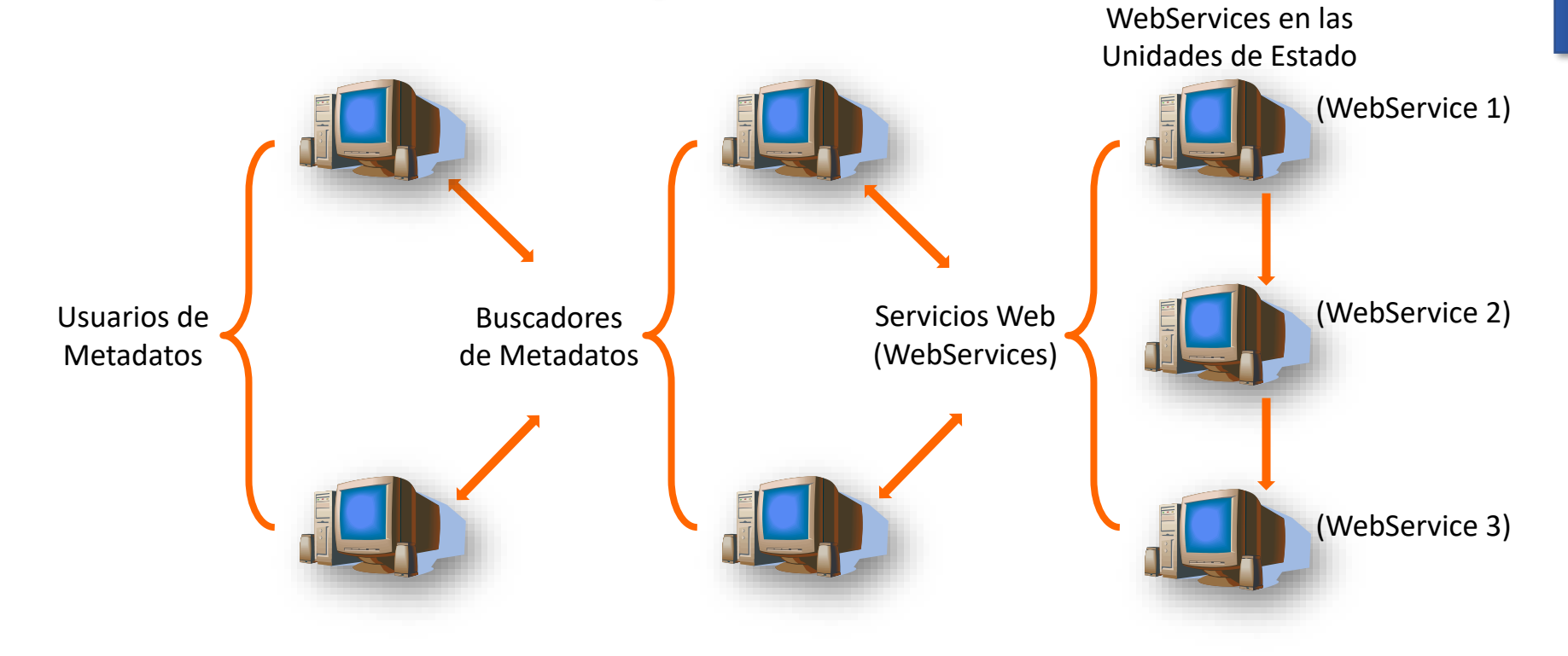

Esquema de Servicios Web (WebServices) para habilitar Sitios y Buscadores de Metadatos (Gateways) dentro de los Centros de Distribución de Metadatos (Clearinghouses) conformes con la NTM.

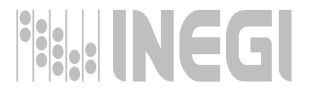

#### Clearinghouse (Centro Distribuidor de Metadatos) **Buscadores**

Sistema de Consulta de Metadatos (Sistema Buscador de Metadatos - SIBUM) conforme a la NTM

<https://www.inegi.org.mx/app/geo2/ntm/>

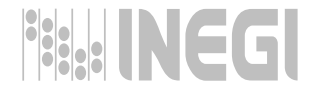

## **Gracias**

Porque proporcionamos información para todos…

01 800 111 46 34 www.inegi.org.mx atencion.usuarios@inegi.org.mx

¡México cuenta con el INEGI!

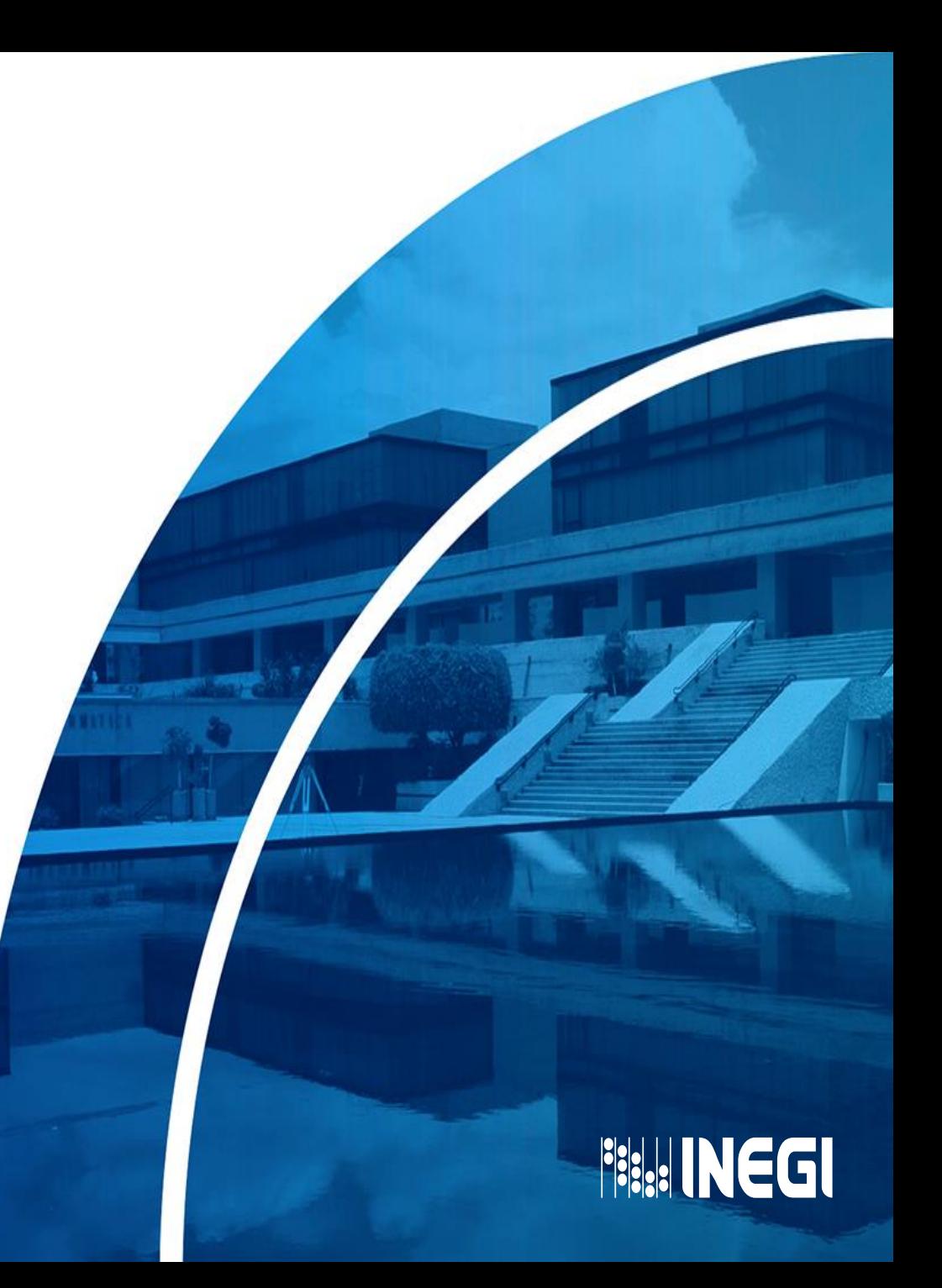